## **Erreur 404**

lundi 9 février 2009, par [Jean Christophe Villeneuve](https://escal.edu.ac-lyon.fr/spip4test/spip.php?auteur1)

Cette page s'affichera à chaque fois qu'un visiteur demandera une page qui n'existe pas ou plus dans votre site.

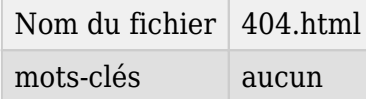

Elle propose au visiteur de signaler le problème en passant par la page "contact" du site.

Cette page 404 ne s'affichera que si vous avez renommé le fichier "htacces.txt" en ".htaccess"

Si vous avez installé et activé le [plugin SPIP 400](http://contrib.spip.net/SPIP-400-Gestion-des-erreurs-HTTP) alors une page d'erreur 404 remplacera celle d'Escal avec un texte explicatif qui s'affichera et la possibilité pour l'internaute de transmettre un « ticket de bug » au webmestre du site.